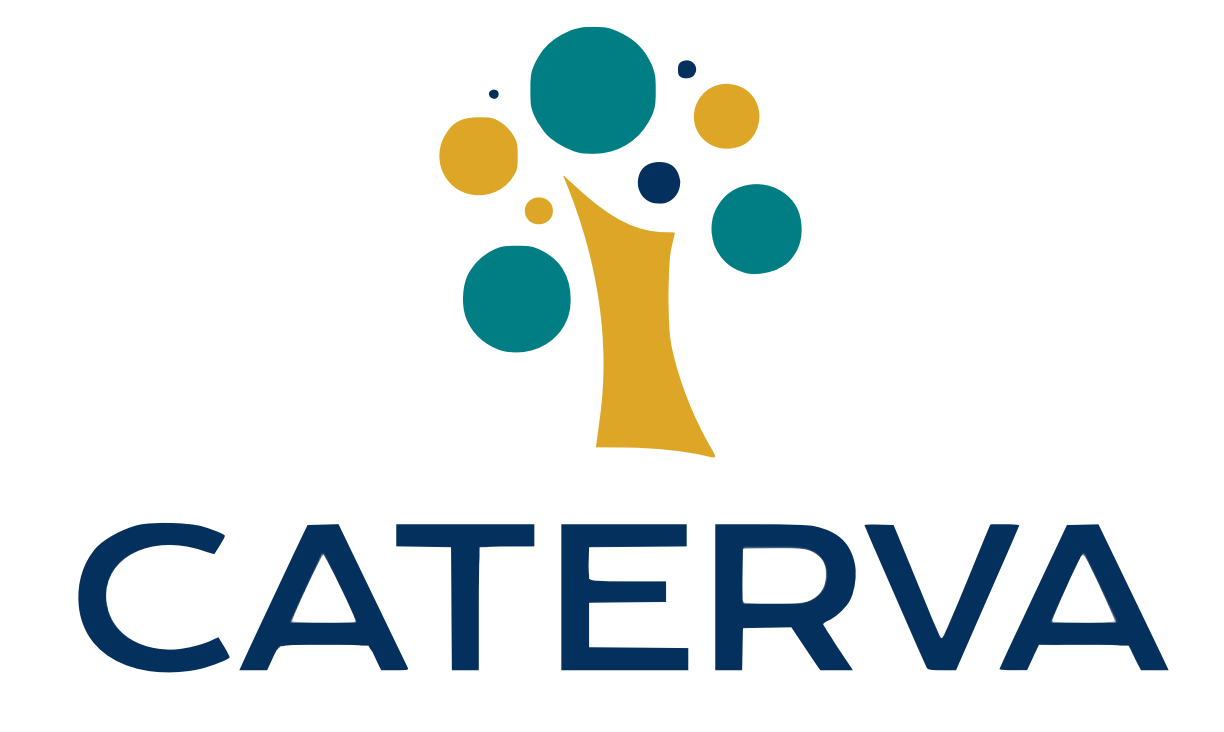

#### A Compressed And Multidimensional Container For Not So Big Data

@FrancescAlted **Freelancer** 

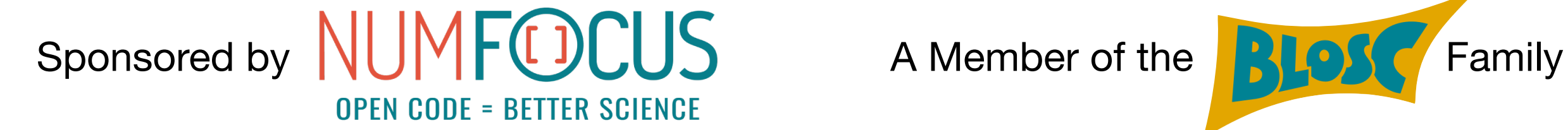

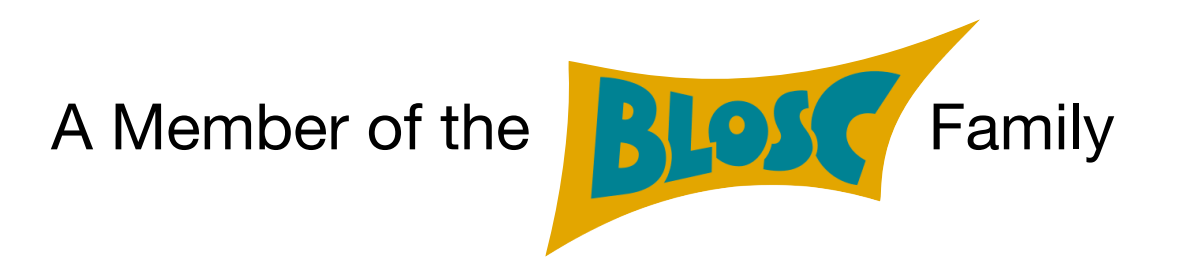

HDF5 European Workshop. Grenoble September 18th, 2019

### About Me

- Physicist by training.
- Computer scientist by passion.
- Open Source enthusiast by philosophy.
	- PyTables (2002 2011)
	- Blosc (2009 now)

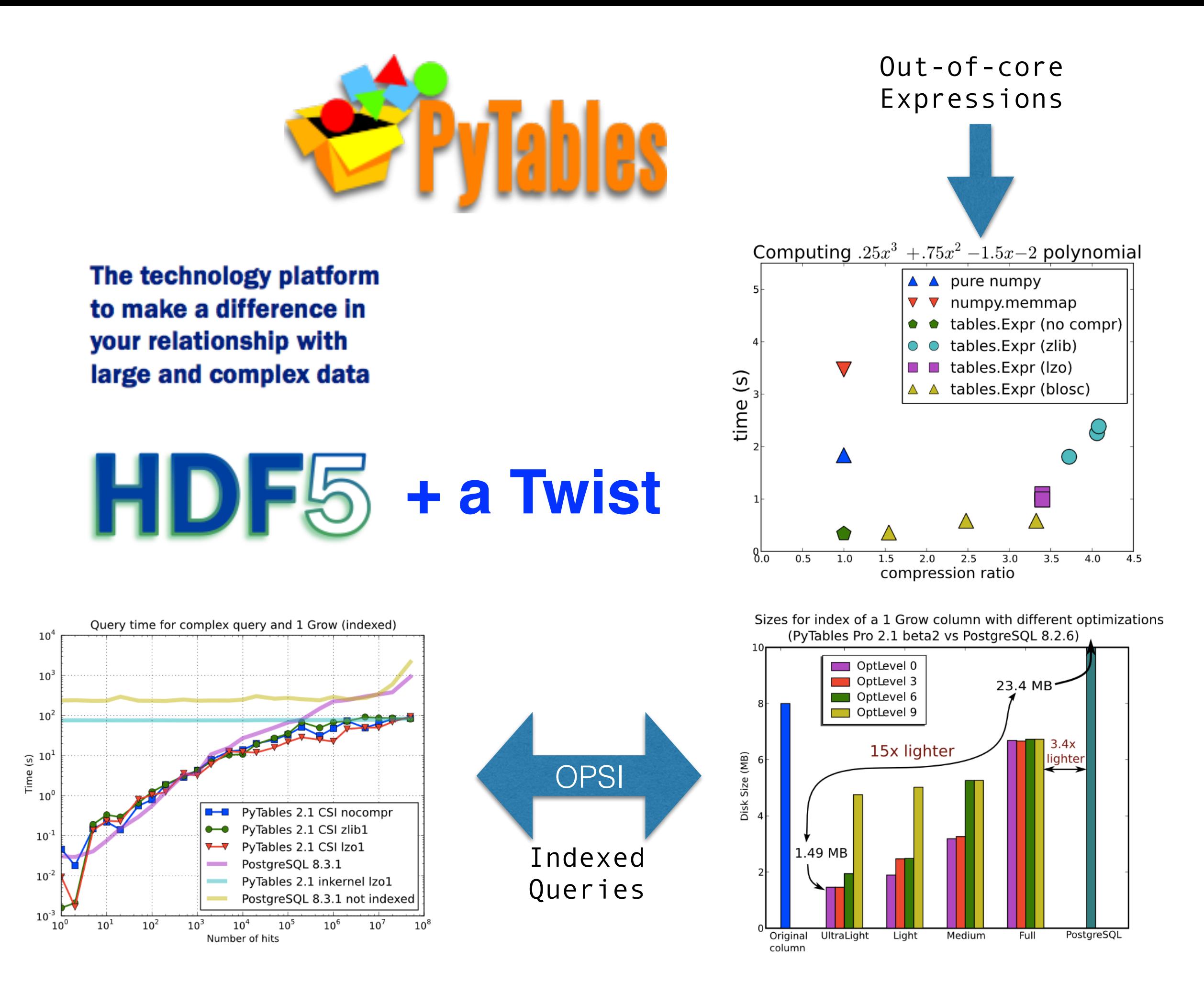

## What is Caterva?

- It is an open source **C library and a format** that allows to store large multidimensional, chunked, compressed datasets.
- Data can be stored either **in-memory or on-disk**, but the API to handle both versions is the same.
- Compression is handled transparently for the user by adopting the **Blosc2 library**.

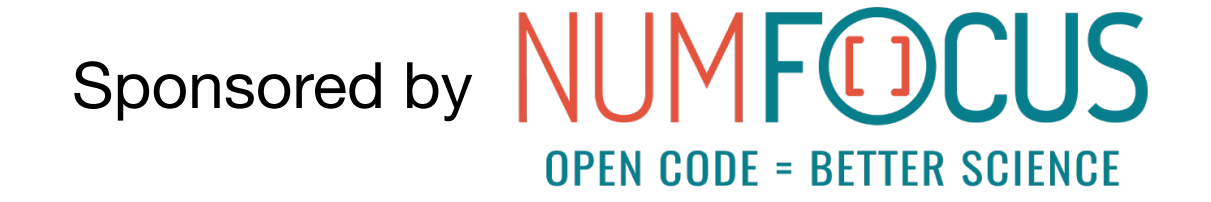

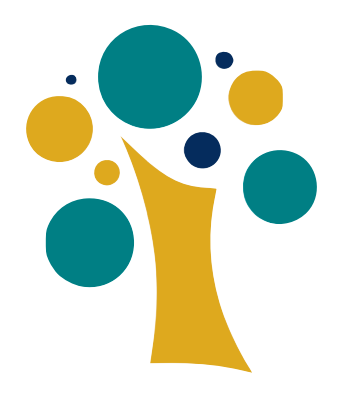

#### Why Another Data Container?

- Most of the existing data containers supporting **on-theflight compression** are meant for on-disk/cloud data.
- But the memory layer can be seen as storage too, and there is a **need for a container** that is optimized for this.
- Caterva is **designed from the ground up** to use the memory layer as storage for a compressed datacontainer.

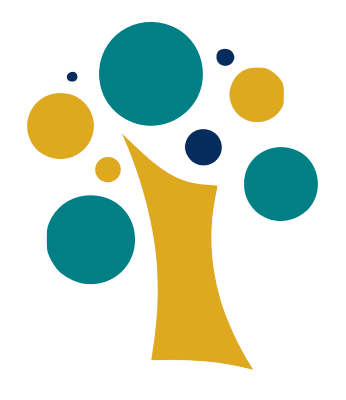

#### Accelerating I/O With Caterva

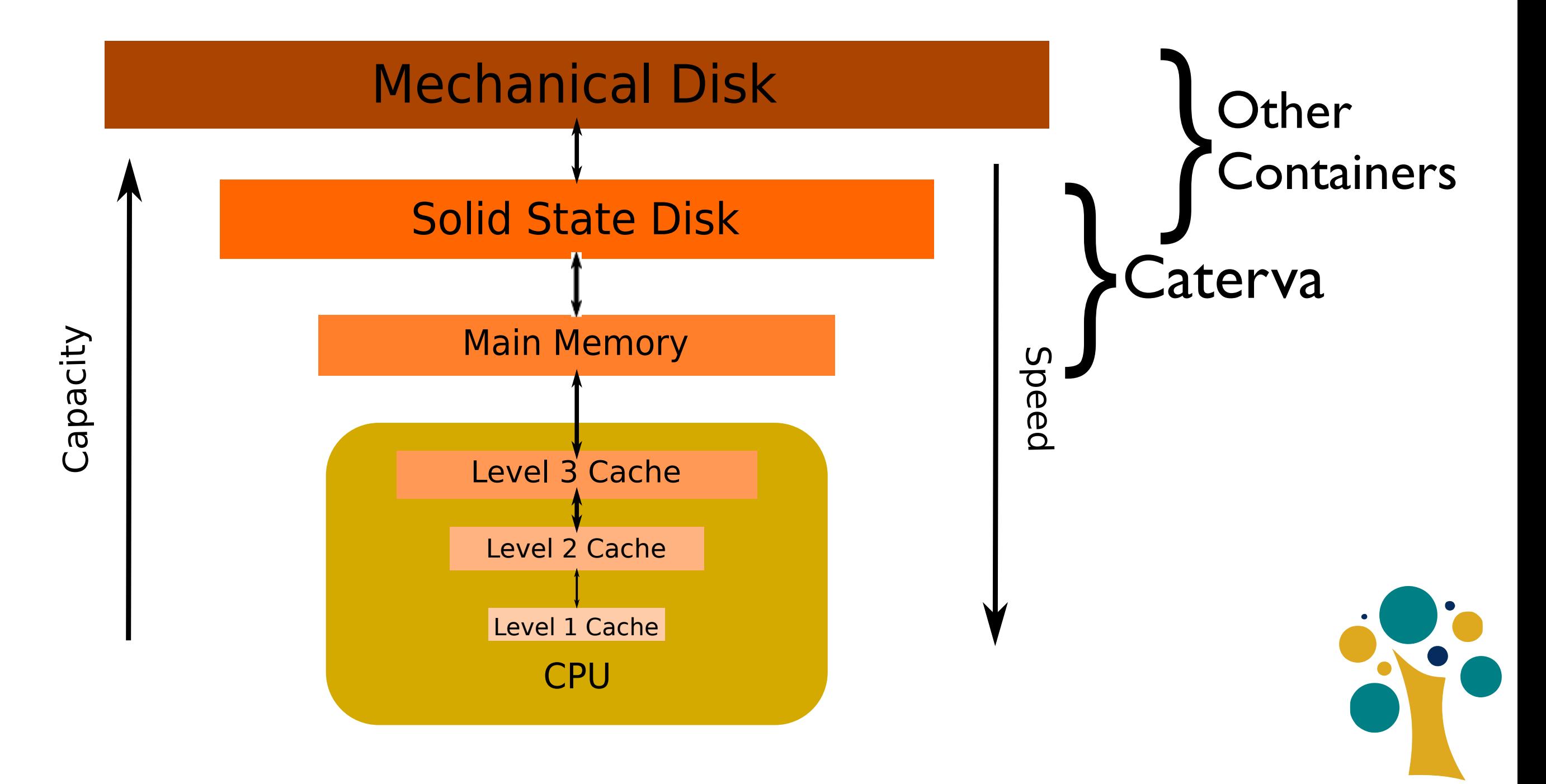

# Why Another Format?

- Being able to store in an in-memory data container does not mean that data cannot be persisted. It is **critical** to find a way to **store and retrieve data efficiently**.
- Also, it is important to adopt **open formats** for reducing the maintenance burden and facilitate its adoption more quickly.
- As we will see soon, Caterva brings an **efficient** and **open format** for persistency.

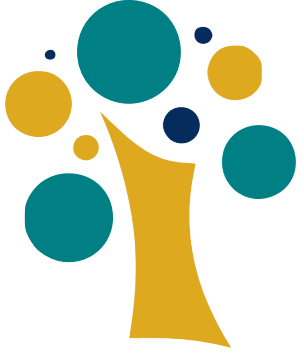

#### Caterva Brings Powerful Slicing Capabilities

- Caterva's main feature is to be able to extract all kind of slices out of high dimensional datasets, efficiently.
- Resulting slices can be either Caterva containers or regular plain buffers (for better interaction with e.g. NumPy).

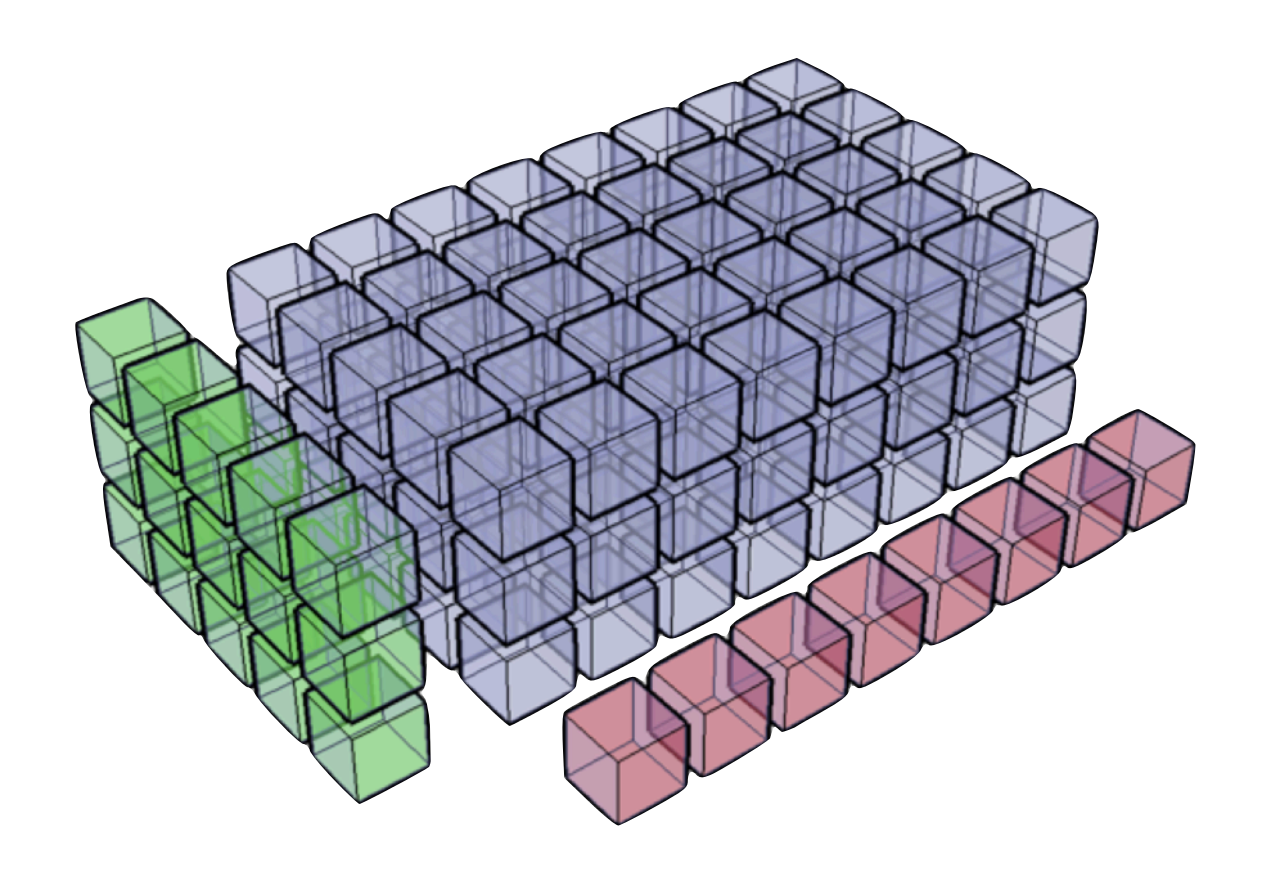

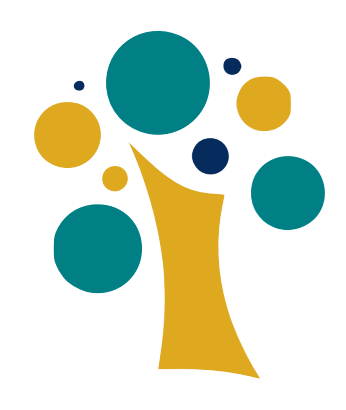

#### Accessing Chunked **Datasets**

• Those used to manipulate chunked multidimensional arrays know how critical choosing the partition size is.

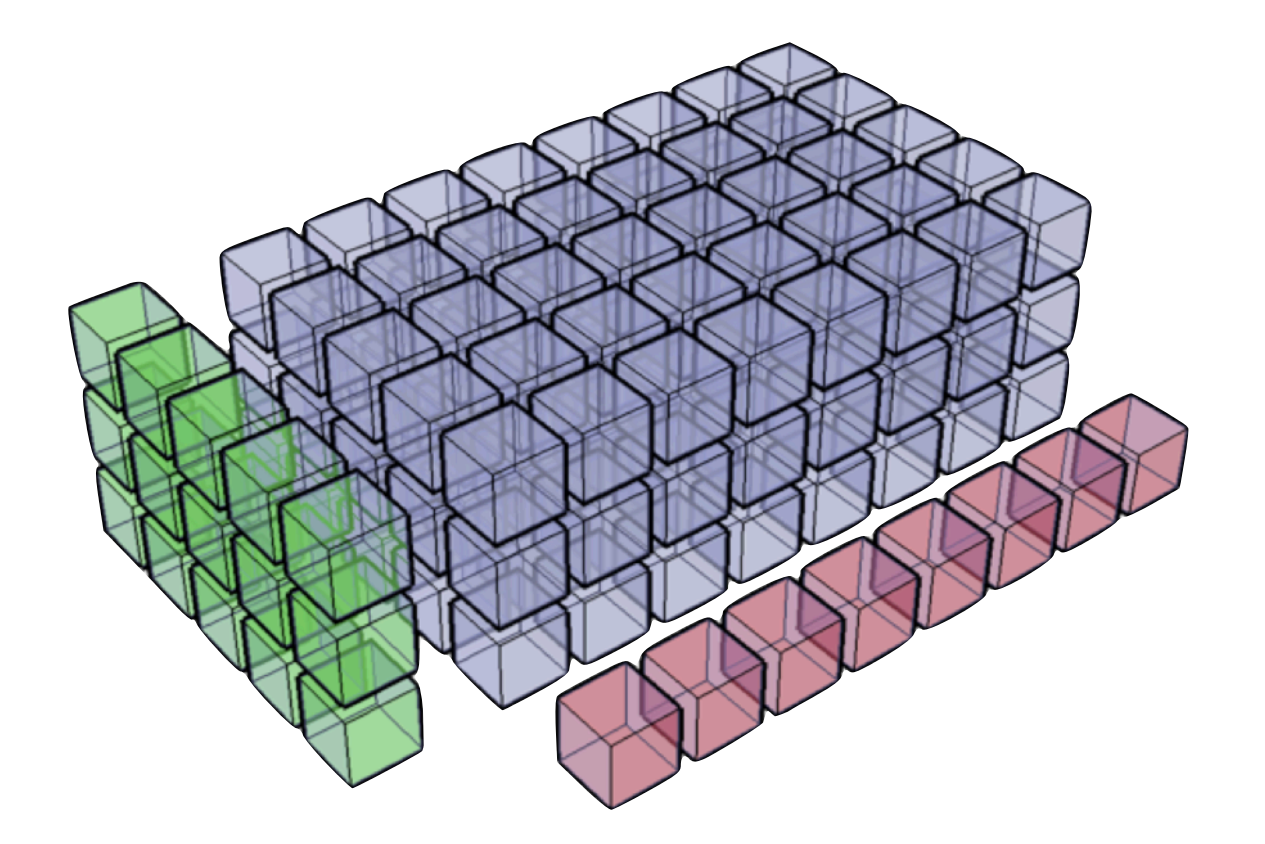

You can play with a small, but representative benchmark at:

[https://github.com/Blosc/cat4py/blob/master/notebooks/compare\\_getslice.ipynb](https://github.com/Blosc/cat4py/blob/master/notebooks/compare_getslice.ipynb)

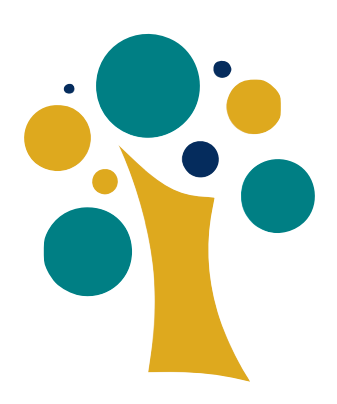

## Performance In-Memory

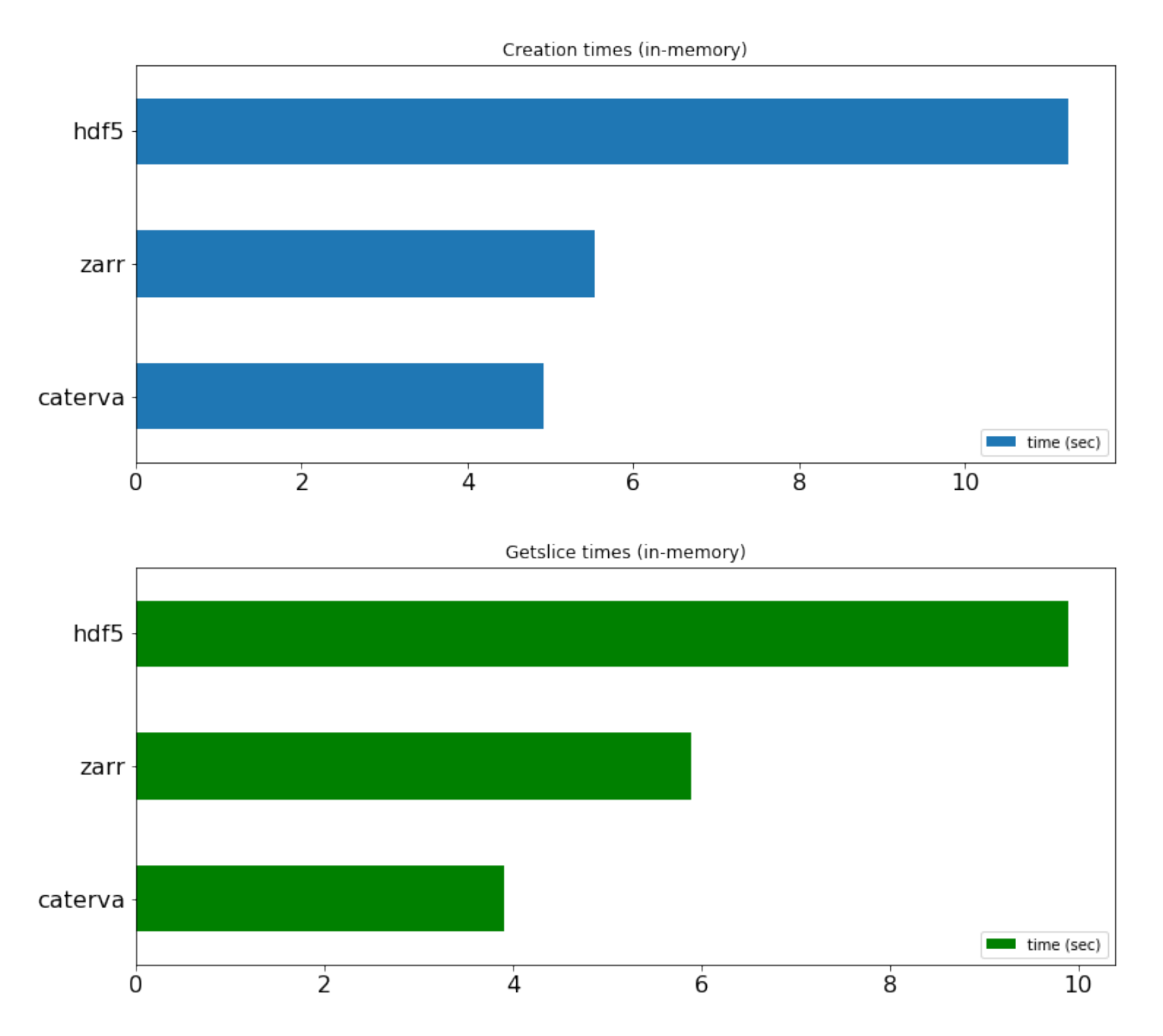

Caterva is meant to read data from memory very fast!

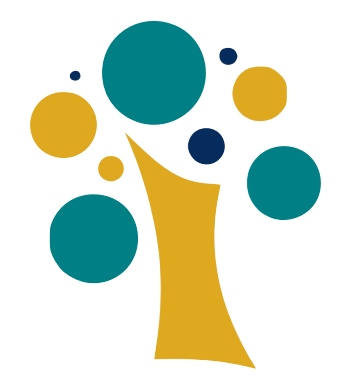

## Performance On-Disk

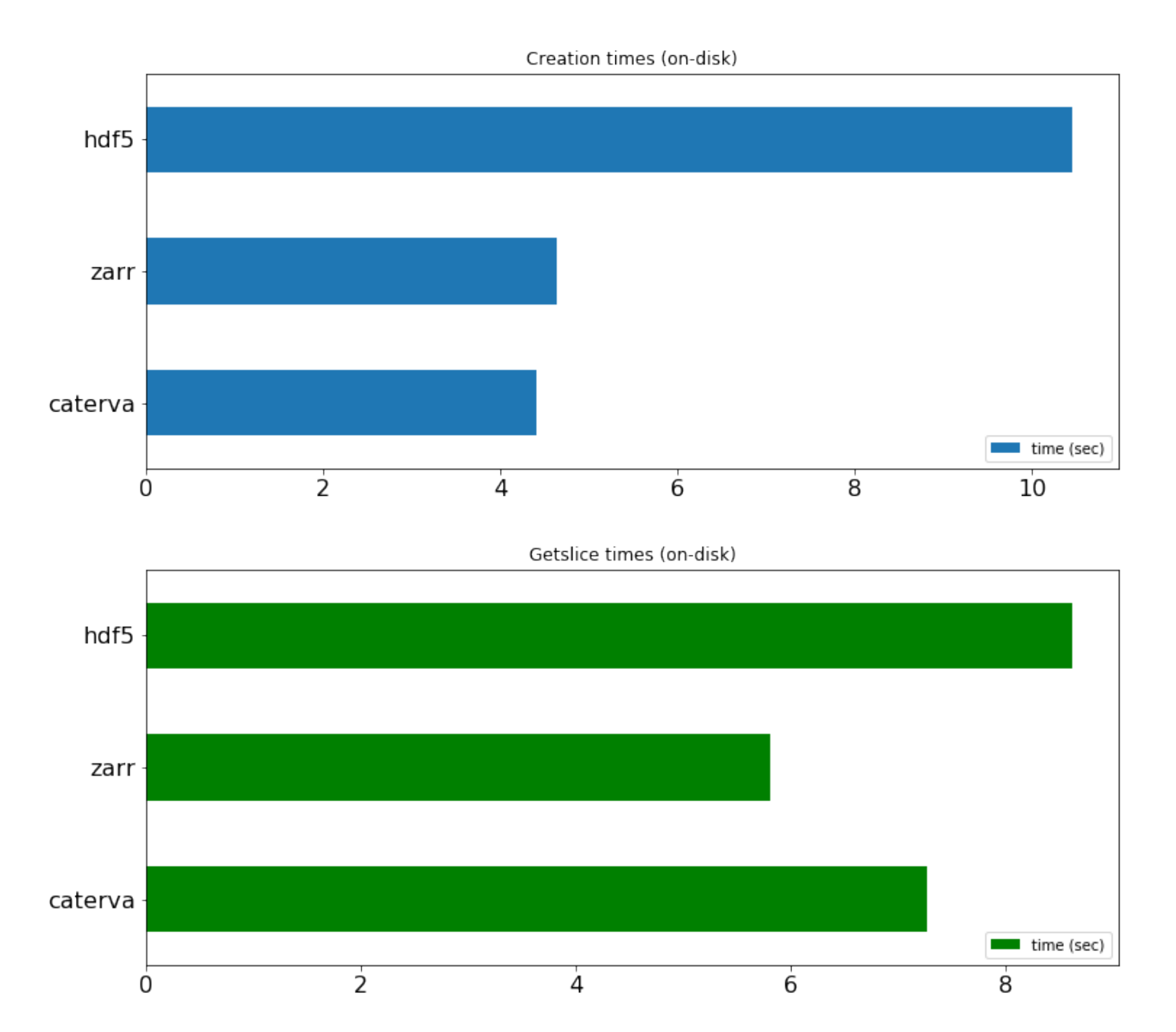

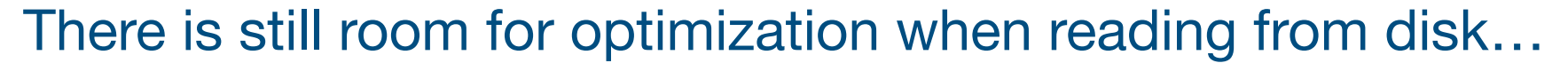

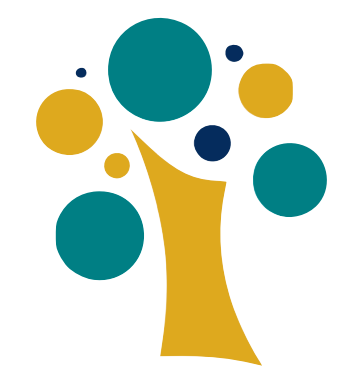

#### #include <caterva.h>

```
int main(){
    // Create a context
     caterva_ctx_t *ctx = caterva_new_ctx(NULL, NULL, BLOSC2_CPARAMS_DEFAULTS, BLOSC2_DPARAMS_DEFAULTS);
     ctx->cparams.typesize = sizeof(double);
```

```
 // Define the partition shape for the first array
int8_t ndim = 3;
int64_t pshape<sub>-[]</sub> = \{3, 2, 4\};
 caterva_dims_t pshape = caterva_new_dims(pshape_, ndim);
```

```
 // Create the first (empty) array
 caterva_array_t *cat1 = caterva_empty_array(ctx, NULL, &pshape);
```

```
 // Define a buffer shape to fill cat1
int64_t shape_[7] = \{10, 10, 10\}; caterva_dims_t shape = caterva_new_dims(shape_, ndim);
```

```
 // Create a buffer to fill cat1
size_t buf1size = 10 * 10 * 10 * 10 sizeof(double);
 double *buf1 = (double *) malloc(buf1size * sizeof(double));
```

```
 // Fill cat1 with the above buffer
 caterva_from_buffer(cat1, &shape, buf1);
```

```
 free(buf1);
 caterva_free_array(cat1);
```

```
 return 0;
```

```
}
```
#### Example of muti-dimensional array creation

```
// Apply a `get_slice` to cat1 and store it into cat2
int64_t start_[] = \{3, 6, 4\};
caterva_dims_t start = caterva_new_dims(start_, ndim);
int64_t stop_T = {4, 9, 8};caterva_dims_t stop = caterva_new_dims(stop_, ndim);
int64_t pshape2<sub>-</sub>[] = \{1, 2, 3\};
caterva_dims_t pshape2 = caterva_new_dims(pshape2_, ndim);
caterva_array_t *cat2 = caterva_empty_array(ctx, NULL, &pshape2);
caterva_get_slice(cat2, cat1, &start, &stop);
caterva_squeeze(cat2);
// Create a buffer to store the cat2 elements
uint64_t buf2size = 1;
caterva_dims_t shape2 = caterva_get_shape(cat2);
for (int j = 0; j < shape2.ndim; +i) {
    buf2size * = shape2.dims\lceil i \rceil;
}
double *buf2 = (double *) malloc(buf2size * sizeof(double));
// Fill buffer with the cat2 content
caterva_to_buffer(cat2, buf2);
printf("The resulting hyperplane is:\n");
for (int64_t i = 0; i < shape2.dims\lceil 0 \rceil; ++i) {
    for (int64_t j = 0; j < shape2.dims[1]; ++j) {
        printf("%6.f", buf2[i * cat2->shape[1] + j]);
     }
     printf("\n");
}
```
#### Example of getting a slice out of a muti-dimensional array

#### Brief Comparison Against Well Known Chunked Containers

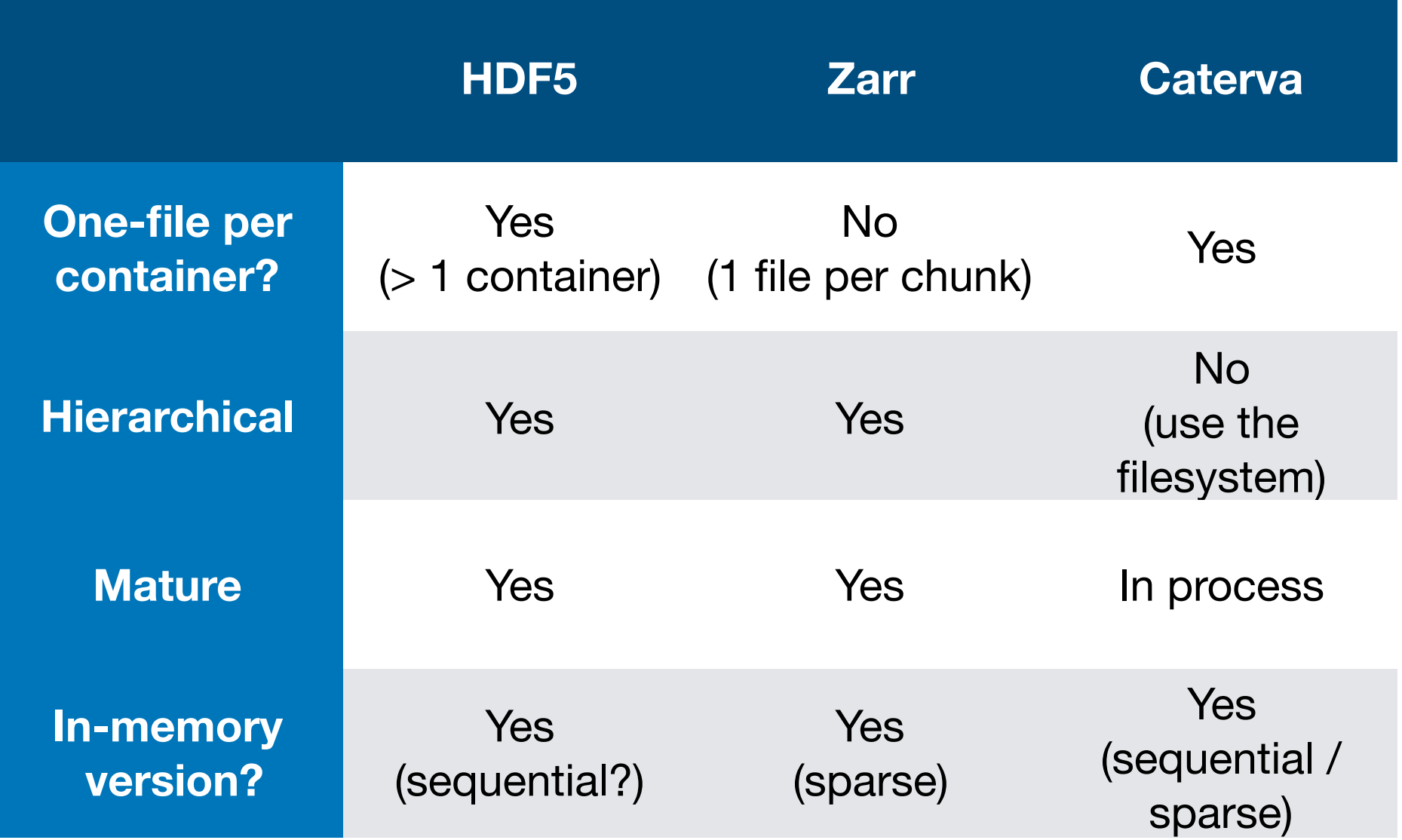

## Blosc2

- Blosc2 is the next generation of the well-known Blosc (aka Blosc1).
- New features:
	- Enlargeable 64-bit containers: in-memory or on-disk
	- New compression codecs
	- New filters
	- Metalayers
	- User metadata

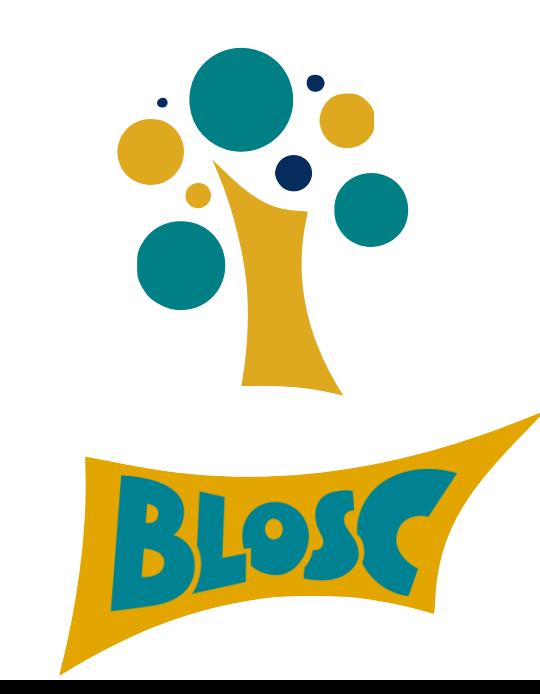

#### **Blose Decompression Speed**

Blosc(cname='zstd', clevel=5, shuffle=2) Blosc(cname='zstd', clevel=1, shuffle=2) Blosc(cname='zlib', clevel=5, shuffle=2) Blosc(cname='zlib', clevel=1, shuffle=2) Blosc(cname='lz4hc', clevel=5, shuffle=2) Blosc(cname='lz4hc', clevel=1, shuffle=2) Blosc(cname='lz4', clevel=9, shuffle=2) Blosc(cname='lz4', clevel=5, shuffle=2) Blosc(cname='lz4', clevel=1, shuffle=2) Blosc(cname='blosclz', clevel=9, shuffle=2) Blosc(cname='blosclz', clevel=5, shuffle=2) Blosc(cname='blosclz', clevel=1, shuffle=2) Blosc(cname='snappy', clevel=9, shuffle=2) Blosc(cname='zstd', clevel=5, shuffle=0) Blosc(cname='zstd', clevel=1, shuffle=0) Blosc(cname='zlib', clevel=5, shuffle=0) Blosc(cname='zlib', clevel=1, shuffle=0) Blosc(cname='lz4hc', clevel=5, shuffle=0) Blosc(cname='lz4hc', clevel=1, shuffle=0) Blosc(cname='lz4', clevel=9, shuffle=0) Blosc(cname='lz4', clevel=5, shuffle=0) Blosc(cname='lz4', clevel=1, shuffle=0) Blosc(cname='blosclz', clevel=9, shuffle=0) Blosc(cname='blosclz', clevel=5, shuffle=0) Blosc(cname='blosclz', clevel=1, shuffle=0) Blosc(cname='snappy', clevel=9, shuffle=0) Blosc(cname='lz4', clevel=0, shuffle=0) LZMA(format=1, check=-1, preset=1, filters=None) BZ2(level=1) Zib(level=1) None

Decompression speed (multi-threaded Blosc)  $-61.1X$ 53.1X  $-50.2X$ 37.6X  $-41.8X$  $-35.0\times$ 32.8X  $-31.0X$ -29.1X 30.6X  $-30.7X$ 28.3X  $+$  10X  $- 47.4X$  $\rightarrow$  38.7X 42.2X 28.3X  $-- 34.2X$ 20.5X  $\sim$   $\sim$   $\sim$ 18.9X ....  $18.5<sub>X</sub>$ --- $- - - 18.1X$  $\cdots$   $\cdots$  + 13.4X 19.7X  $\cdots$ 8.2X and a  $\ddotsc$ 1.OX  $\bullet$ 10X 48.7X 70.9X 29.0X  $-10X$ 2000 4000 6000 8000 10000 12000 0 Speed (M/s)

<http://alimanfoo.github.io/2016/09/21/genotype-compression-benchmark.html>

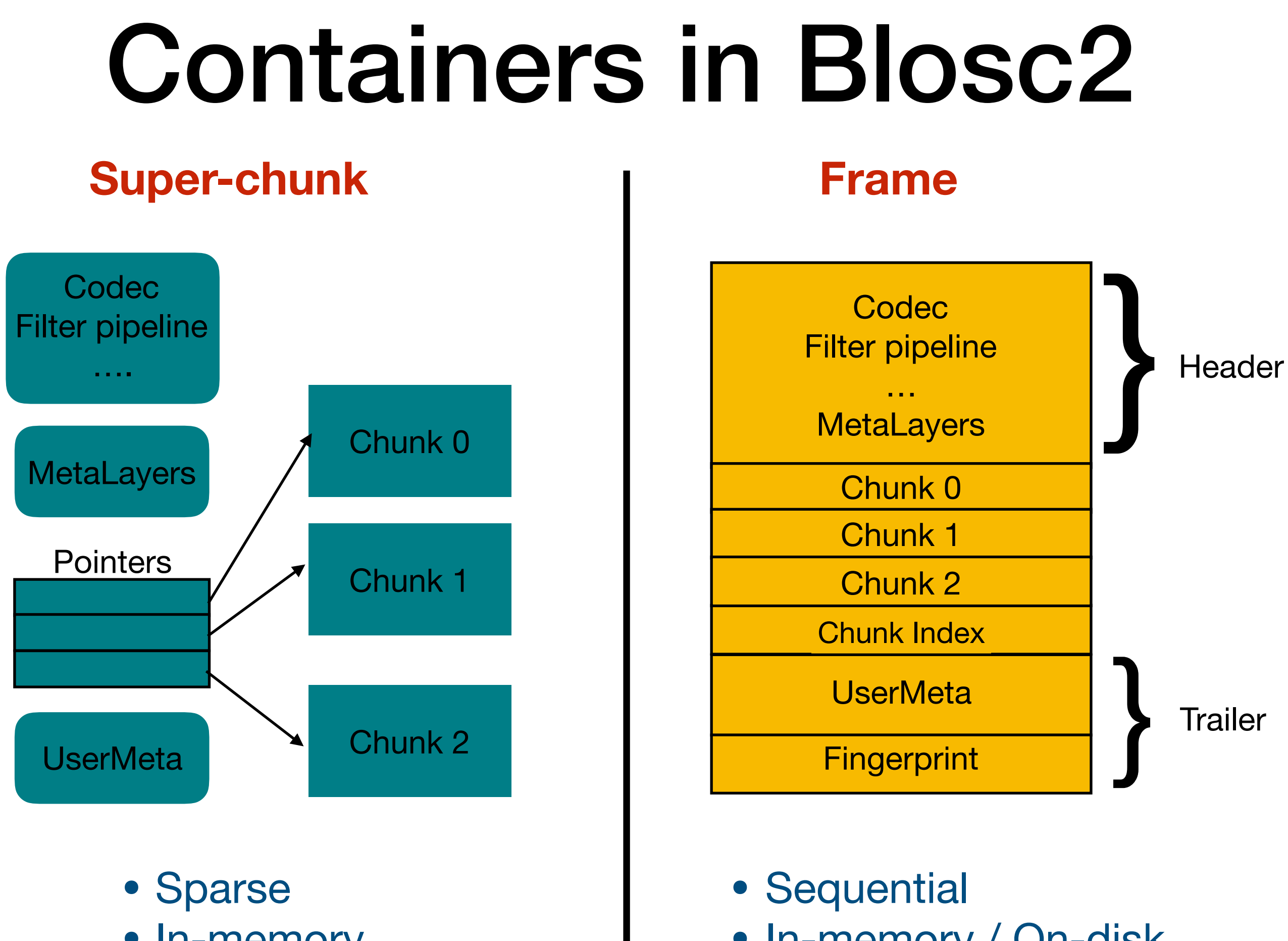

In-memory

• In-memory / On-disk

# MetaLayers in Blosc2

- Metalayers are small metadata for informing about the kind of data that is stored on a Blosc2 container.
- They are handy for defining layers with different specs: multi-dimensions, data types, geo-spatial…

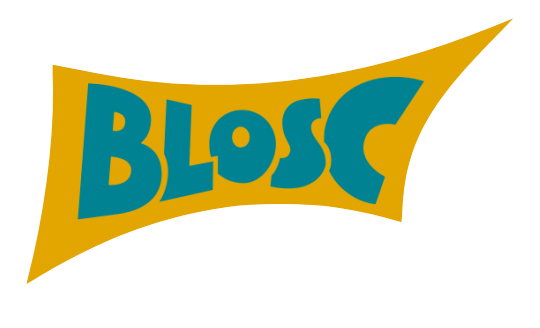

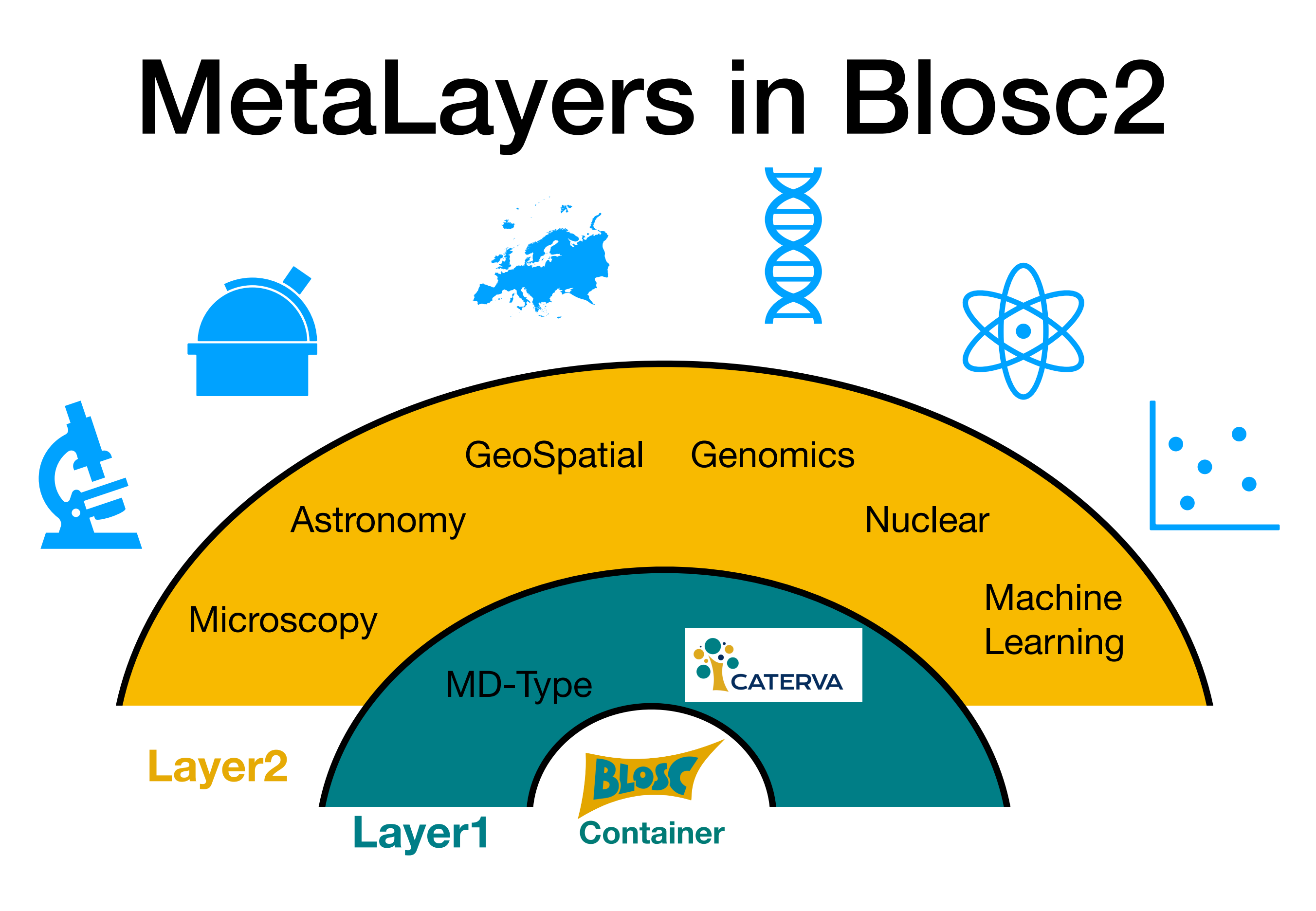

Multiple layers to target different data aspects

## Caterva MetaLayer

Caterva specifies a metalayer on top of a Blosc2 container for storing multidimensional information:

> typedef struct { int8\_t ndim; //!< The number of dimensions uint64\_t dims[CATERVA\_MAXDIM]; //!< The size of each dimension int32\_t pdims[CATERVA\_MAXDIM]; //!< The size of each partition dimension } caterva\_dims\_t;

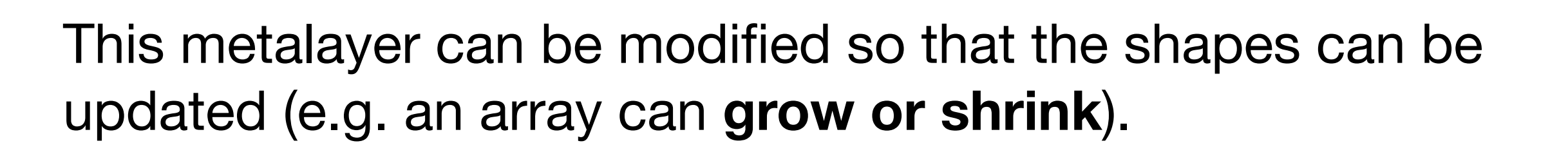

#### Why Caterva is Type Agnostic?

- There are too many data type systems floating around.
- Multi-dimensionality is orthogonal to the data type.
- This is why we decided not to make the type part of Caterva.
- The interested parties can always define a metalayer for endowing the desired type system to the data.

**Example: add a metalayer for specifying the data type [https://github.com/Blosc/cat4py/blob/master/notebooks/](https://github.com/Blosc/cat4py/blob/master/notebooks/array-metalayer.ipynb) [array-metalayer.ipynb](https://github.com/Blosc/cat4py/blob/master/notebooks/array-metalayer.ipynb)**

#### Frame Format and MetaLayers Specs

- The format for a Blosc2 frame is completely specified at:
	- [https://github.com/Blosc/c-blosc2/blob/master/](https://github.com/Blosc/c-blosc2/blob/master/README_FRAME_FORMAT.rst) [README\\_FRAME\\_FORMAT.rst](https://github.com/Blosc/c-blosc2/blob/master/README_FRAME_FORMAT.rst)

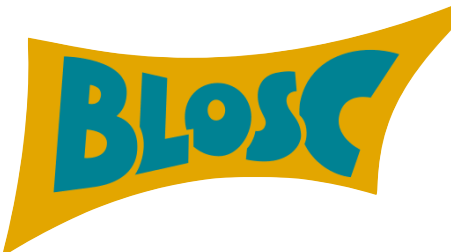

- The format for a Caterva metalayer:
	- [https://github.com/Blosc/Caterva/blob/master/](https://github.com/Blosc/Caterva/blob/master/README_CATERVA_METALAYER.rst) [README\\_CATERVA\\_METALAYER.rst](https://github.com/Blosc/Caterva/blob/master/README_CATERVA_METALAYER.rst)

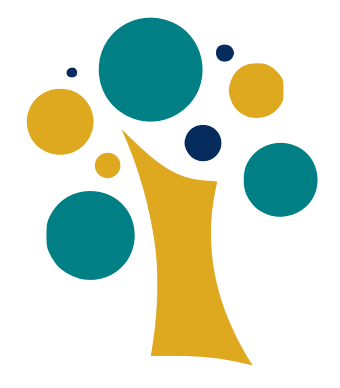

#### **Everything specified in the [msgpack](https://msgpack.org) format.**

## One Last Feature

#### **Frame**

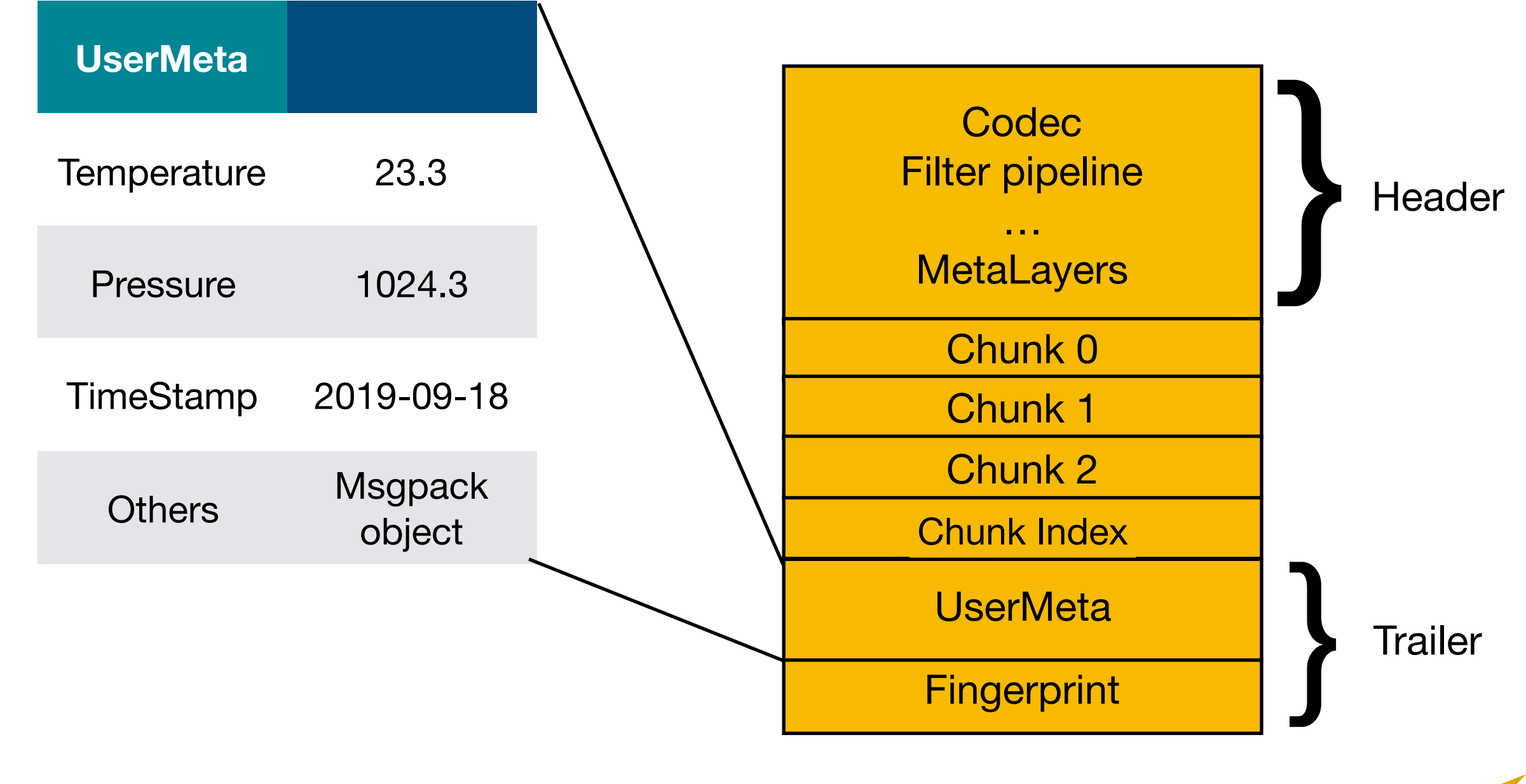

Blosc2 containers support variable length user metadata

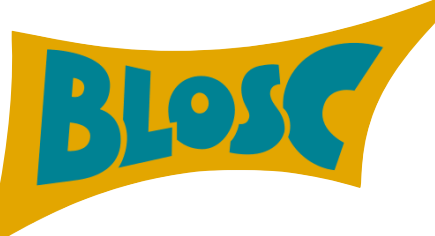

## Where Caterva Can Help?

- Whenever there is a need to deal with **multidimensional datasets as fast as possible**.
- Provide a **backend for other packages** [\(bcolz](https://bcolz.readthedocs.io/en/latest/)? [zarr?](https://zarr.readthedocs.io/en/stable/)).
	- Caterva is written in portable C99, so no limitations to be wrapped from **other languages than e.g. Python**.
- Allow to create **different metalayers** that adapt to user's needs.

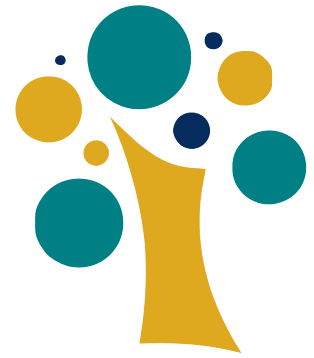

# Where You Can Help?

- Blosc2, Caterva and cat4py (Caterva's Python wrapper), are all **open source**, so you can always **contribute with ideas and code**.
- If you like the concepts behind the **Blosc project** as a whole, and you don't have time to contribute with code, please **donate** to:

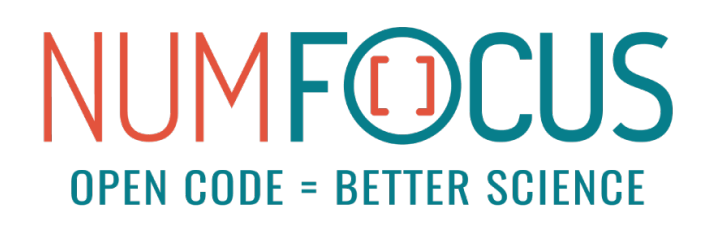

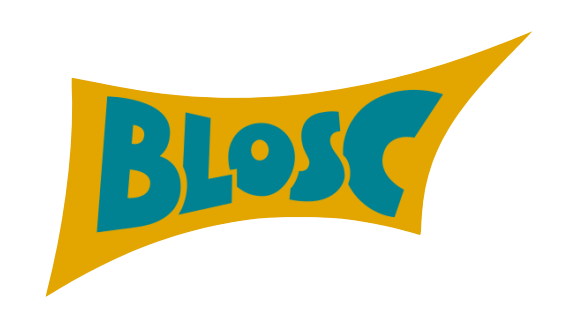

## Overview

- Caterva is a **C library and a format** for handling multidimensional data **on top of Blosc2 containers**.
- The main goal is to efficiently **leverage fast storage** like memory, persistent memory (Intel Optane) or SSDs.
- You can use **metalayers for adapting** Caterva containers **to your own needs**.

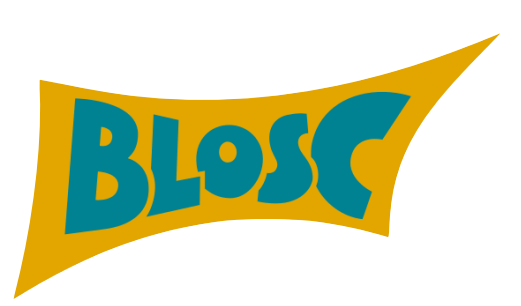

**https://github.com/Blosc/caterva https://github.com/Blosc/c-blosc2**

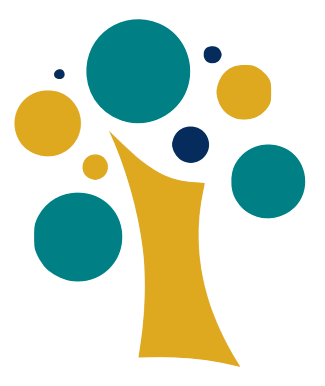

# Acknowledgements

- First and foremost to Aleix Alcacer who contributed most of the code behind Caterva.
- Christian Steiner, for suggestions and improvements on Blosc2 / Caterva projects.
- Pepe Aracil, for his proposal for using msgpack for serializing Blosc2 containers.
- Last but not least, NumFOCUS for providing funding for developing Blosc2 and Caterva.

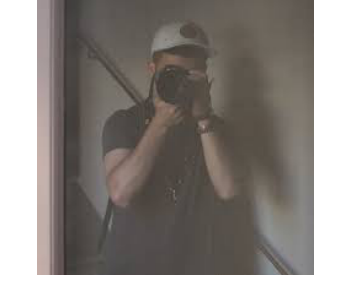

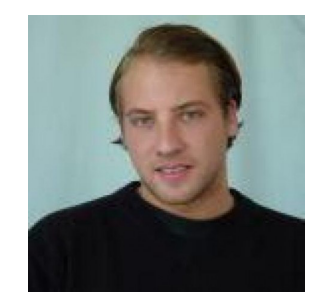

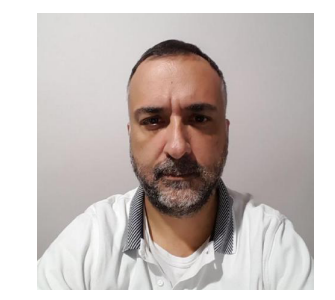

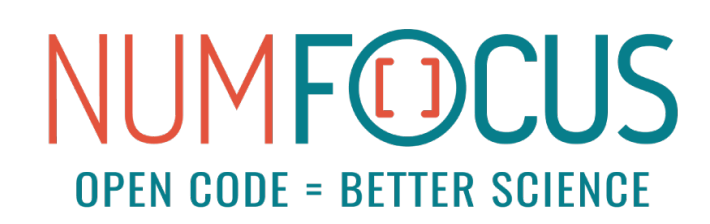

### Thank You!

#### Questions?

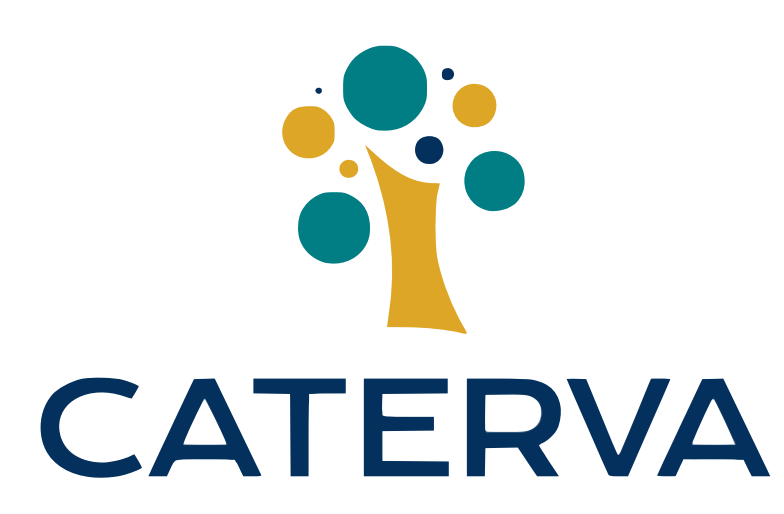

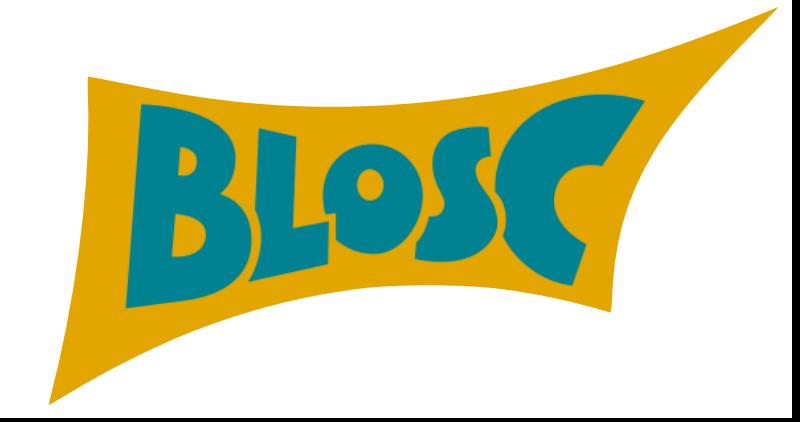